# **Cotisations 2015 - Un mot du trésorier**

B onjour à tous. Beaucoup parmi vous ont déjà réglé<br>Leurs cotisations pour l'année 2015 et ils ne sont pas  $\Box$  onjour à tous. Beaucoup parmi vous ont déjà réglé concernés par ces lignes. Celles-ci ne concernent que les retardataires.

Il reste toujours une tribu d'irréductibles, comme toutes les années, de membres qui ont prennent du retard et qui n'ont toujours pas apporté leurs oboles.

Aussi, faudra-t-il qu'ils régularisent leurs situations dans les prochains jours, car nous allons procéder à la vérification et à l'ajustage des droits d'accès à notre site Internet et de l'envoi de la lettre mensuelle.

Afin d'éviter qu'ils n'aient plus la possibilité de se connecter et visualiser, entre autres, la lettre mensuelle en ligne ou de ne plus la voir dans leurs boîtes aux lettres, je leur demande de me faire parvenir leurs règlements dans les plus brefs délais, avant le 10/02/2015.

Pour cette année encore, la cotisation reste à 60 € au tarif normal, et à 20 € au tarif réduit, qui ne concerne que les personnes non imposables, fournissant un justificatif.

Je vous remercie par avance de votre coopération.

### **Michel Mikloweit**

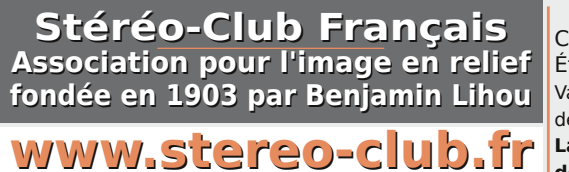

**Membre de l'ISU** (Union stéréoscopique internationale)

www.stereoscopy.com/isu **et de la FPF** (Fédération photographique de France) http://federation-photo.fr SIRET : 398 756 759 00021 et 00039 – APE 913 E **Siège social : Stéréo-Club Français 46 rue Doudeauville**

Cotisation tarif normal :  $\ldots$  . . . 60  $\epsilon$ Étudiant ou non imposable : . . 20  $\epsilon$ Valable du 1er janvier 2015 au 31 décembre 2015. **La cotisation, admise comme un don, donne droit à une réduction de**

**Cotisation 2015**

**66% de son montant sur votre impôt sur le revenu.**

Dès que votre adhésion sera enregistrée, vous recevrez un kit d'initiation et divers lorgnons pour voir en relief.

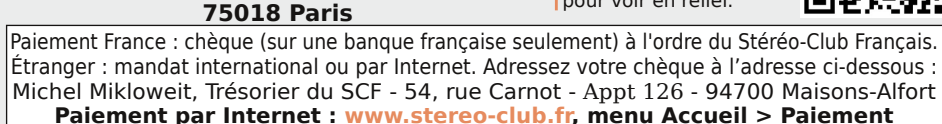

**Président du SCF, directeur de la publication : Bruno Lonchampt** Vice-présidente : Béatrice Serre-Kuperberg. Secrétaire : Pascal Morin. Trésorier : Michel Mikloweit. Rédacteur en chef de la Lettre : Pierre Meindre - bulletin@stereo-club.fr

# Lettre mensuelle **Février 2015 n° 978 FRANCAIS**

Association pour l'image en relief fondée en 1903 par Benjamin Lihou

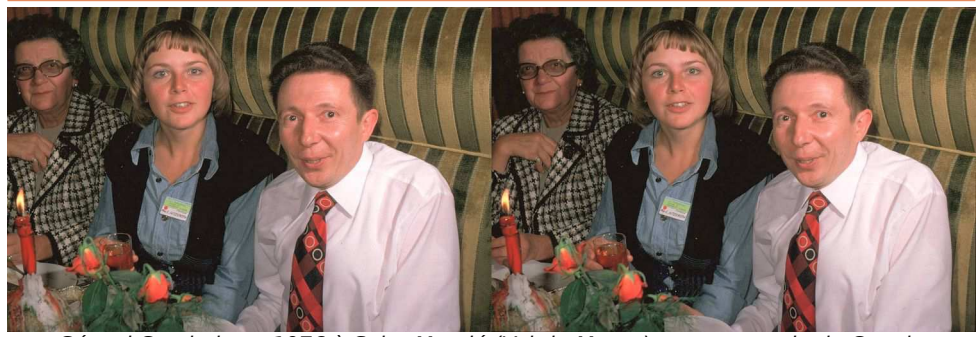

Gérard Grosbois en 1976 à Saint-Mandé (Val-de-Marne) en compagnie de Connie Hitzeroth et de Madame Piednoir - Photo : Gérard Grosbois

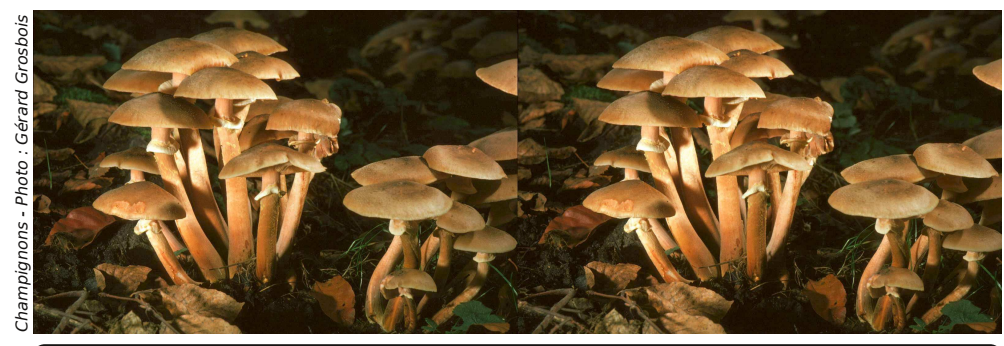

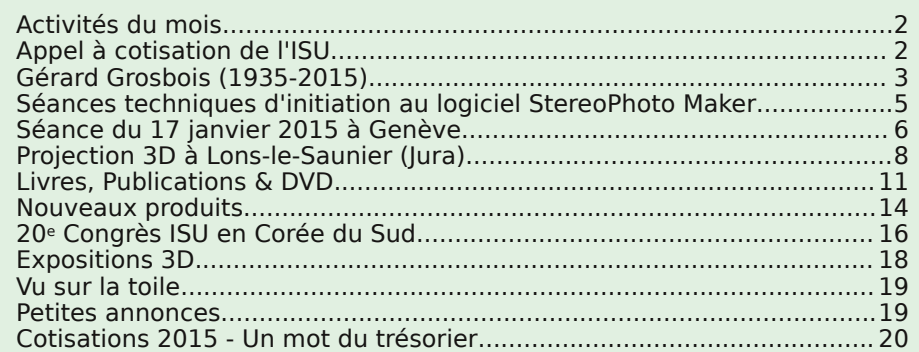

# **Activités du mois**

### Réunions à Paris 14°

• **LOREM**, 4 rue des Mariniers (Rez-de-chaussée de la tour au bout de la rue à gauche) Métro Porte de Vanves ou tramway Rue Didot.

#### MERCREDI 4 FÉVRIER à 19 h 30, au LOREM **Séance technique & pratique**

• Préparation des photos pour les montrer sur le téléviseur 3D. • Apportez vos photos pour les voir sur le téléviseur 3D LG.

• Réponses à vos questions sur les techniques stéréoscopiques.

### MERCREDI 11 FÉVRIER à 19 h 30, au LOREM

#### **Séance technique & pratique**

• Initiation à StereoPhoto Maker : L'alignement automatique et les conversions multiples.

• Apportez vos photos pour les voir sur le téléviseur 3D LG.

• Réponses à vos questions sur les techniques stéréoscopiques.

### MERCREDI 18 FÉVRIER à 19 h 30, au LOREM **Séance technique & pratique**

• Séance technique : Initiation à Photoshop, fonctions utiles en stéréoscopie.

• Apportez vos photos pour les voir sur le téléviseur 3D LG.

• Réponses à vos questions sur les techniques stéréoscopiques.

#### MERCREDI 25 FÉVRIER à 19 h 30, au LOREM **Séance technique & pratique**

• Apportez vos photos pour les voir sur le téléviseur 3D LG.

• Réponses à vos questions sur les techniques stéréoscopiques.

### MERCREDI 4 MARS à 18 h 30, au LOREM

### **Réunion du conseil d'administration du Stéréo-Club Français**

• Les membres du club peuvent être invités à assister (sans droit de vote) aux réunions du conseil, sur demande adressée au président.

**Bibliothèque** (consultation des ouvrages et documents sur la stéréoscopie au Lorem) : Contactez Rolland Duchesne aux séances ou par mail.

# **Appel à cotisation de l'ISU**

V otre cotisation à l'association se renou- $\mathsf V$  velle chaque année en décembre. Comme chaque année, il y a aussi quelques retards et oublis ! En vous mettant à jour dès maintenant, vous m'éviterez de lancer des rappels.

Le cours du dollar nous est moins favorable que précédemment et la cotisation est maintenant de 18 € et reste donc très raisonnable. Une adhésion pour trois ans bénéficie d'une réduction de 10 %, soit 49  $\epsilon$ ; pour cinq ans, de 20 %, soit 72 € seulement (à peine plus de 14 euros par an !), et plus de soucis ou d'oublis.

www.stereo-club.fr/SCFWiki/Calendrier Pour les nouveaux adhérents, l'adhésion pluriannuelle peut être rétroactive, cela permet de recevoir immédiatement les anciens numé- $\Omega$ ros de STEREOSCOPY.

Envoyez votre chèque (à l'ordre du Stéréo-Club Français) à René LE MENN - 26 rue Gustave Flaubert - 33600 Pessac, le « Country Representative » de l'ISU pour la France. Joignez-y un document indiquant vos nom, prénom, adresse, téléphone, courriel, ainsi qu'une brève description de vos centres d'intérêt en stéréoscopie.

**René Le Menn**

Retrouvez le calendrier des activités du Club sur Internet :

Retrouvez le calendrier des activités du Club sur Internet

Lettre mensuelle du Stéréo-Club Français Février 2015 - n°978

dernière fois, quelques places à disposition pour le logement.

#### **Philippe Nicolet**

e reçois, par l'association UP-3D des pro-<br>fessionnels du cinéma stéréo, l'informae reçois, par l'association UP-3D des protion suivante : Il y aura du 18 au 22 novembre 2015, à Montpellier, une manifestation ouverte au public **EFFETS STARS Festival International des Effets**

# **Vu sur la toile**

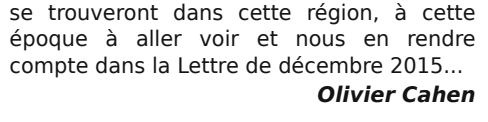

L Brian May à l'occasion de son passage à Paris pour le a chaîne de TV Arte a diffusé un petit reportage sur lancement de son livre sur les **Diableries** (voir Lettre n°976, p.8-16). On y parle (un petit peu) de stéréoscopie et on peut y apercevoir quelques membres du Club.

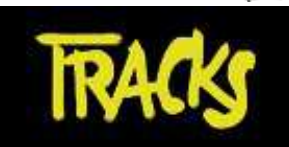

http://tracks.arte.tv/fr/brian-may-fait-ce-qui-lui-plait

Ou sur DailyMotion : http://www.dailymotion.com/video/x2faihh

Voir aussi : Brian May, le guitariste de Queen sous l'emprise d'images démoniaques http://obsession.nouvelobs.com/people/20141126.OBS6156/brian-may-le-guitariste-dequeen-sous-l-emprise-d-images-demoniaques.html

en relief :

leffetstar/c1a8n

**Pierre Meindre**

### **Petites annonces**

• À vendre un appareil photo argentique 35mm **Iloca Stereo Rapid** avec objectifs Cassarit 2,8 et un **projecteur stéréo 35mm Hawk 6**. Ils sont tous les deux en très bon état avec des éraflures mineures sur le projecteur. J'ai acheté l'appareil photo en 1982 et l'ai utilisé régulièrement depuis. J'ai eu le projecteur Hawk 6 fait pour moi il y a quelques années et que j'ai utilisé avec parcimonie pour les présentations à la Photographic Society etc. J'ai hâte qu'ils trouvent une bonne maison et je suis prêt à organiser la livraison dans des limites raisonnables. Prix demandé : 390 € pour les deux appareils ensemble. Anthony Searle - Le Chapitre - 86230 St Christophe. Tél : 0549201335 ou anthonycsearle@gmail.com

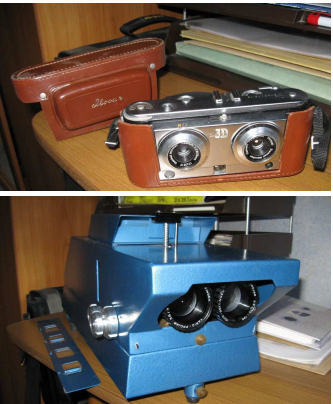

• Recherche : David Barber, étudiant anglais en histoire de la photographie, est à la recherche d'informations sur l'éditeur « **Lévy Fils et Cie** » (ou « **Léon et Lévy** ») qui a produit des cartes stéréo entre 1895 et 1917 en particulier sur les jeux de cartes de 1898 sur l'Égypte, la Palestine, la Turquie et la Grèce.

David souhaiterait rentrer en contact avec des collectionneurs ayant de telles cartes dans leurs collections ou ayant toute information sur la société et ses activités ainsi que sur le catalogue de 1903 qui liste leurs produits. dave.barber2@virgin.net

• À vendre : Matériel photographique de Louis Baudouin, membre du SCF dans les années 1960. Appareil photo **Stereo Realist**. Appareil **Simda** avec étui et notice. Appareil photo **Vérascope 40** avec étui, notice et pare-soleil. S'adresser à Michel Baudouin - 32 rue des Hortensias - 37250 Montbazon

**Spéciaux et de l'image 3D Relief** sur les effets spéciaux au cinéma, dont le cinéma

http://www.starsdesign-am.com/#!accuei-

J'invite donc les membres du Club, qui

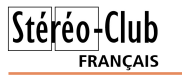

### **Expositions 3D**

J Jean-François Delamarre) exposent leurs adikan et JF (alias Guilhem Nicolas et œuvres "**Solid-Light**" (voir Lettre n°974, p.8) du 5 au 20 février 2015 à la galerie Black Box à Lausanne, Suisse.<br>
423 9.

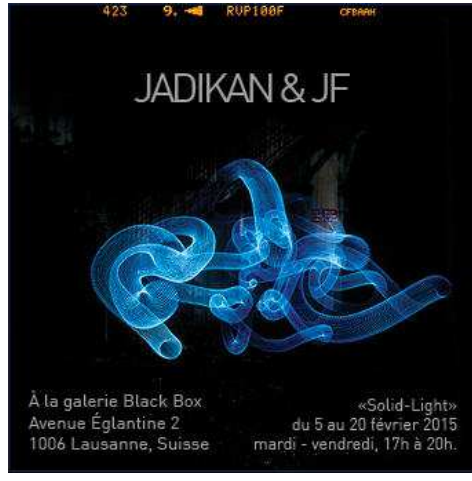

Les membres du SCF sont cordialement invités au vernissage qui se tiendra le mercredi 4 février à partir de 18h. Réservez avant le 30 janvier auprès de : blackboxgalerie@gmail.com

Galerie Black Box. Avenue de l'Églantine 2 - 1006 Lausanne Du mardi au vendredi de 17h à 20h. http://www.solid-light.com http://www.blackboxgalerie.com

A nne-Marie Christakis, directrice du Mu-<br>Sée de l'Holographie de Paris et sée de l'Holographie de Paris et membre du SCF, nous annonce que l'exposition d'hologrammes "**Images du Futur**" a été inaugurée le 19 janvier 2015 à la Casa de las Ciencias de Logroño (Rioja, Espagne).

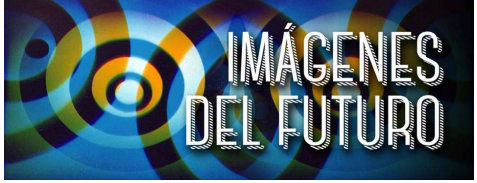

La Casa de las Ciencias, autrefois abattoir est devenu un Centre de Sciences qui

célèbre ses 10 ans. 2015 étant l'année de la lumière, et donc de la lumière laser, la ville de Logroño a décidé de présenter pendant trois mois une exposition d'hologrammes, une première en Rioja. Bien que Logroño soit une petite ville, le premier week-end a accueilli près de 1000 visiteurs.

Cette exposition de près de 50 hologrammes comporte quatre hologrammes de transmission géants dont le Pont Tampa qui a une profondeur de 8 mètres, en avant et en arrière dans l'espace.

L'exposition présente les principales techniques et applications de l'holographie : des portraits dont celui de Yuri Denisyuk, inventeur de l'holographie visible en lumière blanche par réflexion, de Steve Benton, inventeur de l'holographie visible en lumière blanche par transmission, des portraits artistiques réalisés dans notre laboratoire pour Margaret Benyon, des hologrammes en pseudo couleur et en couleurs naturelles, des hologrammes d'objets du Musée de l'Hermitage, du Musée Guimet et du Musée des Plans Reliefs, des stéréogrammes 120 et 360°.

Cette exposition sera présentée au public jusqu'au 19 avril 2015. www.facebook.com/casadelasciencias

#### **Anne-Marie Christakis**

iai le plaisir de vous annoncer la qua-<br>trième édition du *festival du film do-*'ai le plaisir de vous annoncer la qua**cumentaire 3D** au Théâtre du Bicubic à Romont en Suisse le samedi 7 novembre 2015. Le thème sera À la rencontre de nos origines et présentera notamment un film sur nos cousins les gorilles de montagne du Rwanda, un film d'archéologie gallo-romaine sur Aventicum, capitale des Helvètes, ainsi qu'un documentaire (en cours de tournage) sur les grands télescopes européens dans le désert d'Atacama au Chili pointant vers les débuts de l'univers. Les membres du SCF sont cordialement bienvenus. Les documents (diaporamas ou films) en liaison avec le thème nous intéressent !

Ceux qui souhaitent y venir sont priés de me le faire savoir, afin que j'assure une réservation pour eux. J'ai aussi, comme la

Lettre mensuelle du Stéréo-Club Français Février 2015 - n°978

### **Gérard Grosbois (1935-2015)**

C 'est avec une grande tristesse que<br>
consul avons appris la disparition sou- $\bigcap$  'est avec une grande tristesse que daine, le lundi 19 janvier 2015, de notre collègue Gérard Grosbois. Voici la transcription du discours qu'a prononcé Pascal Morin, au nom de notre Club, lors de ses obsèques le jeudi 22 janvier 2015 à Yerres (Essone).

on insérait une carte, rectangulaire ou circulaire, munie d'une série de toutes petites diapositives gauche et droite, et qui permettait, en la faisant défiler, de voir des paysages, des monuments, ou encore des statues en relief, précisément, comme nous les voyons dans notre vie de tous les jours.

Cher Gérard, Tu étais le doyen de l'association à laquelle nous appartenons tous les deux avec beaucoup d'autres.

Elle est l'une des plus vieilles associations françaises de la loi 1901 puisqu'elle a été créée en 1903 et n'a pas cessé d'exister malgré les deux guerres mondiales.

Quand je dis doyen, ce n'est pas par l'âge, mais par

l'ancienneté de ta fidélité indéfectible puisque tu y es entré en 1959, il y a plus de 55 ans et tu viens, hélas, de nous quitter brutalement.

Gérard Grosbois en 2014

Tu es et tu resteras, sans doute pour toujours, le plus fidèle adhérent que notre association ait connu depuis sa création, tant dans l'esprit que dans la durée.

Sans en prendre conscience, tu étais trop humble pour cela, tu es devenu le champion de la fidélité dans la pérennité.

Cette association dont je parle, c'est le Stéréo-Club Français. Sa vocation, depuis son origine, est de promouvoir l'image en relief, en stéréoscopie, ou encore, comme on dit plus communément aujourd'hui, en 3D.

Qui, dans cette assemblée, durant son enfance, n'a pas connu dans les lieux touristiques, de France et de Navarre, dans les boutiques de souvenirs, ces petites visionneuses à deux lentilles dans lesquelles

Eh bien, ta passion, c'était cela !

Stéréo-Club

**FRANCAIS** 

Mais ta véritable motivation au fond, Gérard, ce n'était pas seulement de réaliser de magnifiques clichés et de thésauriser tes œuvres ou encore celles des autres, c'était de les partager et de les partager sans cesse.

Alors, c'est toi, le premier, le pionnier, dès que l'informatique s'est mise à la portée de tout un chacun, il y

a environ une trentaine d'années, qui as eu cette merveilleuse idée de reproduire la collection complète du patrimoine du Stéréo-Club Français accumulée par des dons et des legs de ses adhérents successifs, depuis des décennies. Plus de 40 000 couples de photos dont plus de 10 000 rien que pour ton meilleur ami Marcel Lecoufle, pas très loin d'ici, à Boissy-Saint-Léger, l'un des plus grands botanistes reconnu mondialement et spécialiste des orchidées.

Le tout multiplié par deux puisque ce sont bien des couples et que pour réaliser une photo en relief, il faut 2 prises de vues tout comme nous avons 2 yeux.

Cela fait donc 80 000 photos sur plaques de verre, sur diapositives ou sur papier que tu as reproduites une par une.

Pourquoi ? Pour partager, et partager encore, et toujours !

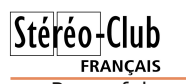

Pour faire en sorte que tous les membres de notre association ainsi que leurs invités d'un jour puissent jouir de leurs splendeurs en les visionnant, cette fois-ci tous ensemble, parce que projetées sur grand écran et encore aujourd'hui, grâce à toi et à toi seul.

Vous avez, toi et Marcel Lecoufle, à cette occasion, lors de ma présidence en 2013, été nommés au rang de membre d'honneur du Stéréo-Club Français. Je tiens, tout particulièrement, à ce que cela se sache et ne s'oublie pas.

Ah ! Pour t'y mettre, tu t'y es mis et tu t'es lancé dans une aventure sans relâche et ce, jusqu'à ces tout derniers jours.

Je devais venir te rendre visite, précisément, cette semaine, comme je le faisais régulièrement, pour que tu nous confies le fruit de ton travail afin qu'il soit partagé par le plus grand nombre.

Je me souviens la première fois que nous nous sommes rencontrés, chez toi, en présence de deux anciens présidents, Gérard Cardon et Antoine Jacquemoud, que tu connaissais fort bien et réciproquement.

Ils avaient tellement insisté pour que je te rencontre, car ils avaient perçu, te connaissant parfaitement de longue date, et découvrant ma personnalité et mon tempérament aussi, que le courant allait passer, inéluctablement, entre nous.

Ils ne se sont pas trompés !

Alors, à mon tour, j'ai souhaité qu'encore plus de monde puisse profiter de ton travail acharné.

Nous avons réfléchi, ensemble, et nous avons trouvé la solution. Celle de diffuser toutes les photos de notre patrimoine, reproduites par toi, sur notre site Internet

I y a environ huit ans, quand je me suis<br>enfin mis au numérique, j'ai eu l'idée de I y a environ huit ans, quand je me suis demander à quelques collègues du SCF comment on pouvait numériser mes diapos stéréo. Gérard Métron m'a dit alors : « Va voir Gérard Grosbois, il sait le faire ».

Je suis donc allé voir Gérard Grosbois, chez lui, à Yerres (une occasion de plus pour me perdre dans les rues de cette banlieue où manquent des panneaux indi-

afin que tout le monde puisse en profiter et quand je dis tout le monde, je ne parle plus seulement des membres de notre association, à cet instant, je parle de la planète entière.

Il y a à peine un mois, et après un long travail acharné de notre ami François Lagarde, c'était en décembre dernier, tu as eu l'occasion de voir la première maquette de cette réalisation, encore à l'état de prototype.

Combien tu étais heureux, comblé, tu rayonnais… Et le pire, c'est toi qui nous remerciais, cela ne m'étonnait pas de toi.

Car, en plus de cette générosité qui te définissait, tu étais le plus humble des hommes.

Alors bien évidemment, ton départ nous attriste, mais toutes ces qualités qui te définissent, ta gentillesse, ta générosité, ton acharnement au travail bien fait et qui frôlait la perfection, le tout, avec cette humilité exemplaire, nous assure, qu'à cet instant-même où nous te rendons hommage, tu es toujours là, parmi nous, et là encore, gentil comme tu es, de là-haut, je suis sûr que tu veilles sur nous.

Alors quand arrivera notre tour, et que l'on se retrouvera, réunis de nouveau, je suis certain d'une chose, c'est que tu seras là pour nous accueillir. Cet espoir que tu nous laisses en partant et à auquel nous croyons tous, confiants, nous laisse manifestement assurés de retrouver ta grande générosité, dorénavant éternelle..

Merci d'avoir été ce que tu as été, Gérard, vraiment un grand MERCI !

De la part du Stéréo-Club Français, tout entier.

#### **Pascal Morin**

cateurs...). J'y ai trouvé un accueil très chaleureux par Gérard, déjà très handicapé avec sa bombonne d'oxygène qu'il était obligé de traîner avec lui, ses tuyaux qui lui encombraient le visage.

Il m'a tout de suite demandé deux choses pour accepter de numériser mes photos :

- d'une part, de les renseigner : pour chaque couple stéréo, date et lieu de prise de vues, conditions, nature du film et Lettre mensuelle du Stéréo-Club Français Février 2015 - n°978

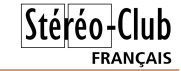

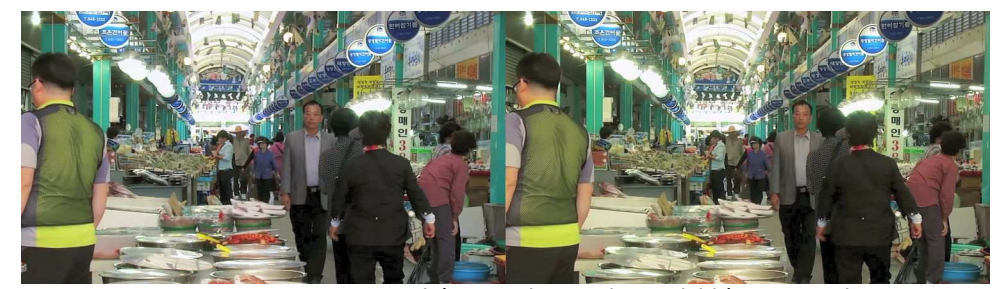

Le marché aux poissons de Jagalchi à Busan - Photo : 3DKISS

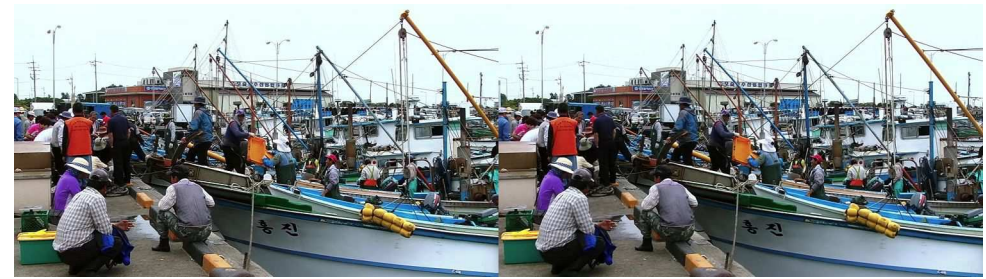

Port de pêche coréen - Photo : 3DKISS

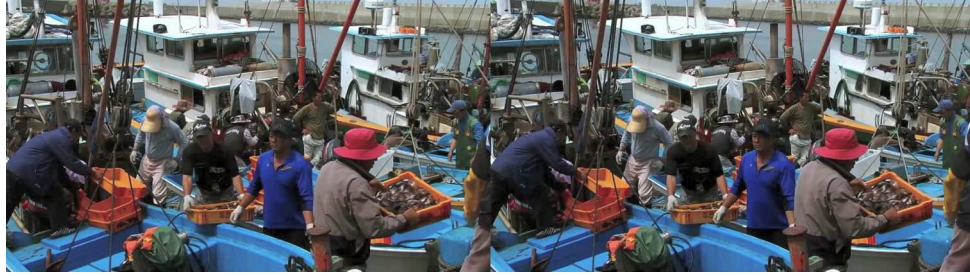

Retour de la pêche à Busan - Photo : 3DKISS

verture et de clôture ainsi que l'accès au festival.

Consultez le site web http://3dkiss.org qui contient beaucoup d'autres informations : calendrier, description des excursions, formulaires d'inscription en ligne et pour proposer un programme pour les projections.

Pour contacter les organisateurs, deux adresses de courriels sont à votre disposition :

• isu2015@3dkiss.org : Contact pour l'inscription, les hôtels, les excursions et les tables de la foire commerciale.

• tech.isu2015@3dkiss.org : Contact pour les projections, les propositions de programmes et d'ateliers.

**Pierre Meindre**

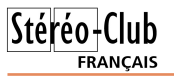

• Samedi 5 septembre : Festival 3D. • Dimanche 6 septembre : Festival 3D.

culturel.

• Lundi 7 septembre : Ouverture du congrès. Deux séances de projection. Remise des prix du festival 3D. Dîner d'ouverture du congrès. Spectacle

• Mardi 8 septembre : Excursion n°1 (Temple bouddhiste Haedong Yonggungsa - 45 \$US avec le

## **20<sup>e</sup> Congrès ISU en Corée du Sud**

Les années impaires sont les années<br>des Congrès ISU ! Après la Slovénie en es années impaires sont les années 2013, l'International Stereocopic Union nous convie en 2015 à Busan en Corée du Accueil des congressistes.

Sud pour le vingtième Congrès ISU. Le club organisateur 3DKISS (3D Korean International Stereoscopic Society) vient d'ouvrir un site web dédié à l'événement :

#### http://www.3dkiss.org

Il contient toutes les informations utiles, ou contiendra bientôt car tout n'est pas encore complètement finalisé.

#### **Busan, Corée du Sud**

Avec 3,7 millions d'habitants, Busan est la BUSAN, KOREA 2015 <sup>l'ISU.</sup> deuxième ville de Corée et

son plus grand port, le cinquième au niveau mondial. La ville se situe au sud-est du pays et son climat est subtropical humide. Le congrès aura lieu du 6 au 11 septembre 2015 au Busan Cinema Center, un spectaculaire bâtiment à l'architecture futuriste.

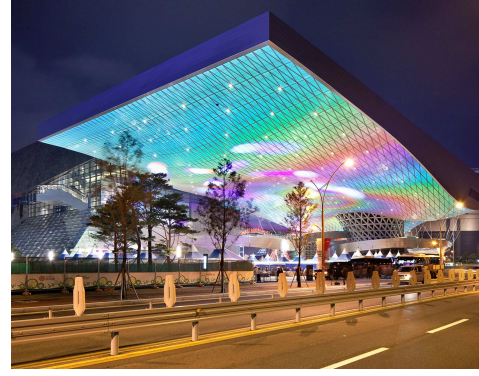

Notez aussi que le Festival International de Films 3D de Busan se déroulera juste avant le Congrès ISU (du 5 au 7 septembre 2015) au même endroit et que les congressistes ISU pourront y accéder gratuitement. On peut donc être tenté d'arriver à Busan deux jours plus tôt !

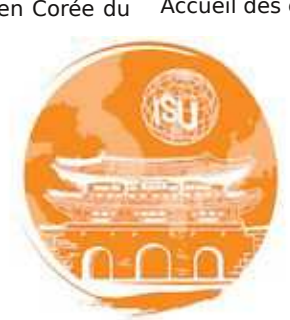

**Programme**

### repas). Un atelier et deux 20th ISU World séances de projection. Foire commerciale. Réunions administratives de

• Mercredi 9 septembre : Excursion n°2 (Promenade à pied dans le parc de Igidae - 30 \$US avec le repas). Un atelier et deux séances de projection. Foire commerciale. Réunions administratives de l'ISU.

• Jeudi 10 septembre : Excursion n°3 (Parc de Taejongdae en bord de mer et le marché aux poissons de Jagalchi, le plus grand de Corée - 45 \$US avec le repas). Trois séances de projection. Foire commerciale. Réunions administratives de l'ISU.

• Vendredi 11 septembre : Excursion n°4 (Toute la journée. Visite de Gyeongju, ancienne capitale royale - 100 \$US avec le repas). Dîner de clôture du congrès.

#### **Hébergement**

Les organisateurs ont négocié des tarifs avec quatre hôtels du quartier du Busan Cinema Center. Le prix par nuitée, hors petit déjeuner, va de 105 à 150 \$US. Des navettes gratuites permettront de rejoindre le théâtre pour les projections.

#### **Tarifs**

Inscription au congrès : 150 \$US pour toute la durée ou 40 \$US à la journée. Si inscription après le 5 juin : 180 et 50 \$US. L'inscription inclut les deux dîners d'ouLettre mensuelle du Stéréo-Club Français Février 2015 - n°978

autres données que souvent je n'avais pas notées ;

- d'autre part, de lui garantir que ces images seraient à la disposition du Stéréo-Club, que je ne demandais pas de droits de propriété intellectuelle, que tout membre du club y aurait accès, etc.

Bien entendu, ces conditions me semblaient tout à fait normales et je les acceptais sans réserve.

Il m'a donc numérisé plusieurs cen-

taines de couples stéréo de mes photos de voyages, prises avec mon appareil RBT : au Maroc, à Jérusalem, aux États-Unis, en Australie, en Martinique, au Népal. J'ai encore les neuf CD-ROM qu'il m'a donnés

avec mes vues numérisées, et qui m'ont servi pour présenter quelques diaporamas chez moi ou au club. Toujours avec la plus grande bien-

veillance, le même accueil amical chez lui. **Olivier Cahen**

G érard Grosbois était un très ancien adhérent du Stéréo-Club. Il avait beaucoup travaillé au Club avec mon père, Aimé Piednoir (décédé en 1979), qui était à l'époque le vice-président du SCF, en fait le secrétaire général. Il organisait excursions de prises de vue, séances de projection, rédaction du bulletin, réception de vues et de matériel donnés par les héritiers de collègues décédés. Pour toutes ces tâches et en particulier les deux premières, mon père pouvait compter sur la participation active de Gérard Grosbois. Aussi ce dernier gardait un souvenir ému de cette période des années 70.

Quand j'ai adhéré au club en 2001, j'ai repris contact avec lui pour lui donner une valise pleine de négatifs 6x13, des académies faites par M. Meys, que j'avais retrouvées dans les archives de mon père. Il

en était très heureux car il découvrait des boites qui manquaient à la collection qu'il numérisait. Il m'a très bien reçu, donné un CD provenant des numérisations déjà effectuées, dit toute l'admiration qu'il portait à mon père et fourni en prime un enregistrement de sa voix. Je suis retourné une fois chez lui avec Pascal, toujours la même qualité d'accueil même si ses capacités physiques avaient diminué.

Gérard avait une spécialité, la macrophotographie en relief, je me souviens de sa collection de champignons et autres lichens, vues impeccables, que j'espère numérisées par ses soins. Il nous reste à valoriser le patrimoine qu'il nous laisse et il y aura du travail !

#### **Jean-Louis Piednoir**

### **Séances techniques d'initiation au logiciel StereoPhoto Maker**

C e logiciel permet de réaliser aisément des couples stéréo. Au cours de ces séances, nous abordons progressivement les différentes étapes pour appréhender ses multiples possibilités. L'objectif est de fournir les rudiments indispensables au montage sans erreur de photos 3D en appui des documents disponibles sur le site du Club. Ce logiciel est gratuit.

Vous devez apporter votre ordinateur portable et quelques prises de vue stéréo. Vous pourrez configurer les images aux caractéristiques des écrans 3D à votre disposition.

La prochaine séance est programmée le **lundi 30 mars** de 14h à 18h dans les locaux du Lorem, 4 rue des mariniers, 75014 Paris.

Cette formation est gratuite pour les adhérents du SCF à jour de leur cotisation 2015. Elle est limitée à 4 ou 5 personnes par séance.

Votre participation est à confirmer en adressant un mail ou en téléphonant à Christian Auger – christian.auger@noos.fr, tél. : 01 39 16 41 05 ou 06 86 55 93 39. **Christian Auger**

**Page 16**

**FRANCAIS** 

### **Séance du 17 janvier 2015 à Genève**

Séance régionale du groupe stéréoscopique franco-suisse de Genève

a séance commence par l'assemblée<br>générale de notre société communale. a séance commence par l'assemblée Après les divers comptes-rendus des président, vice-président et trésorière et l'approbation des comptes par les vérificateurs des comptes et les membres, le comité se partage les places ainsi :

- Président : Pascal Granger
- Vice-Président : Roland Berclaz
- Trésorière : Anouck Granger
- Secrétaire : Daniel Courvoisier

Nous passons aux projections avec trois diaporamas apportés par Stephen O'Neil, **ISU code** 14a, b et c. Il s'agit d'images faites par différentes sociétés de stéréoscopie du monde entier. Nous pouvons apprécier la qualité des images et les idées que certains stéréoscopistes ont dans d'autres pays.

Willy Girard nous présente « **Périple Africain** ». Il a scanné des diapositives

datant de 1999 pour en faire un diaporama numérique. Il était parti avec des amis au Mali, en Mauritanie et au Sénégal, à bord de trois véhicules tous-terrains bien adaptés. L'un deux servait au transport des pièces de rechanges et outils pour les réparations qu'il fallait faire à chaque étape ! Willy nous fait visiter des déserts plus arides les uns que les autres, des villages aux habitants très souriants, des montagnes aux formes érodées par les vents.

Je fais quelques petites annonces concernant des activités stéréoscopiques :

• Une petite conférence sur la « stéréoscopie actuelle », que je ferai le 23 janvier à la Maison de la Mémoire et du Patrimoine de Chamonix,

• Dans ce même lieu, l'exposition « Chamonix d'antan en 3D » qu'il ne faut pas manquer et qui se terminera le 29

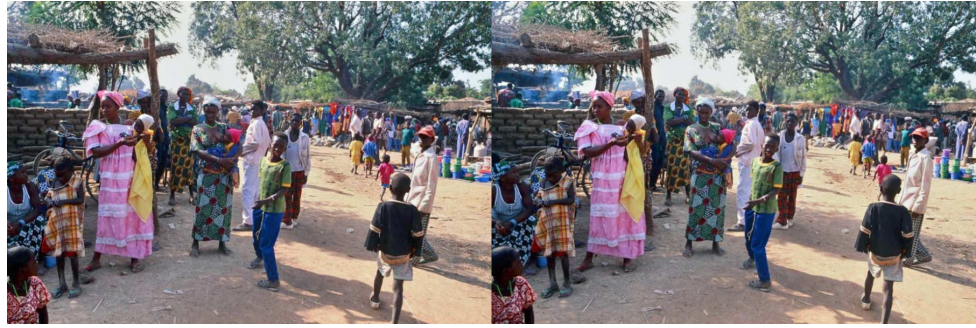

« Périple Africain », scène de rue dans un village - Photo : Willy Girard

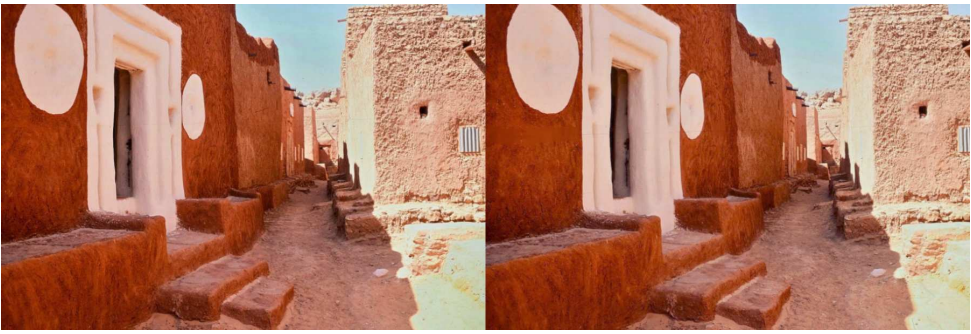

« Périple Africain », ruelle - Photo : Willy Girard

Lettre mensuelle du Stéréo-Club Français Février 2015 - n°978

### www.cnet.com/products/snail-w3d/?tag=nl.e723&s\_cid=e723

#### &ttag=e723&ftag=CADc15b6ba

• Ce téléphone **InFocus M550** possède un écran autostéréoscopique et une double caméra (visible sur la photo en dessous à droite) mais qui est utilisée pour piloter un système de suivi du regard de l'observateur de manière à lui fournir la meilleure image 3D possible. Écran 5,5 pouces 1920x1080 pixels. Commercialisation prévue en Chine au cours du mois de mars 2015 au prix d'environ 350 \$US.

https://www.youtube.com/watch?v=joVhHRDI3nM http://www.theandroidsoul.com/infocus-m550-smartphone-glasses-free-3d-display/

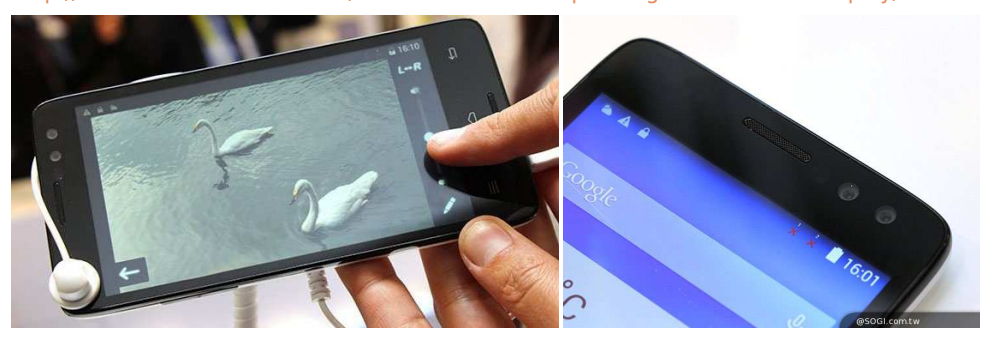

• Tablette **Galaz Noah** à écran 3D autostéréoscopique 8,4" haute résolution avec 2560x1600 pixels. Prix prévus de 255 à 326 \$US selon la quantité de mémoire et les options.

http://tabtec.com/android/galaz-noah-3d-tabletnaked-eye-3d-display/ http://news.softpedia.com/news/Behold-the-8- 4-Inch-Galaz-Noah-Tablet-That-Can-Show-3D-Content-No-Glasses-Involved-460270.shtml

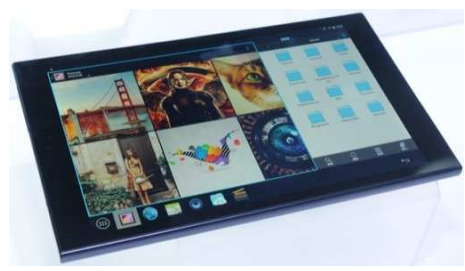

 $\overline{\mathsf{St}^{\mathsf{a}}_{\mathsf{f}}\mathsf{r}^{\mathsf{a}}_{\mathsf{f}}\mathsf{a}}$ -Club

**FRANCAIS** 

#### **Logiciel**

• Masuji Suto nous livre une nouvelle version de son application **3DSteroid** pour appareils fonctionnant sous le système Android. La version 3.10 offre la visualisation interactive de panoramas 360° 3D. Ce mode est plus destiné à être utilisé avec un stéréoscope genre Google Cardboard mais on peut aussi en profiter simplement en vision parallèle. Une fois le panorama chargé (on peut télécharger une dizaine de panoramas de démonstration depuis le site web de Masuji Suto), le logiciel se sert des capteurs de position du téléphone : pour faire défiler l'image on tourne sur soi-même avec le téléphone. On incline l'appareil vers la droite pour passer à l'image suivante ou vers la gauche pour revenir à l'image précédente.

http://stereo.jpn.org/eng/android/help/3dsteroid.htm http://stereo.jpn.org/eng/android/help/panoe.html Version standard gratuite :

https://play.google.com/store/apps/details?id=jp.suto.stereoroid Version « Pro »  $(2.50 \in \mathbb{C})$ :

https://play.google.com/store/apps/details?id=jp.suto.stereoroidpro

Et comme on parle de stéréoscope en carton, Le Nouvel Obs a testé la construction du Google Cardboard en utilisant le carton d'une boîte à pizza. http://dai.ly/x28w2m1

**Pierre Meindre**

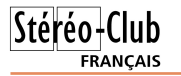

### **Nouveaux produits**

#### **Matériel**

• On parle beaucoup de la dernière annonce de Microsoft : le casque de réalité virtuelle **Microsoft HoloLens**. Dans sa communication, Microsoft parle d'hologrammes incrustés dans des scènes réelles (on voit au travers du casque) et de "processeur holographique" : "Ce casque permettra alors d'afficher des éléments en 3D au sein de l'environnement réel sous forme d'hologrammes". "Hologrammes", "holographique", vraiment ? Probablement un cas d'emphase marketing : cela ressemble plus à ce qu'on appelle de la réalité augmentée. À coup sûr, l'image 3D que le casque permet de voir flotter dans l'espace n'est pas un hologramme mais, comme l'envisagent nos collègues Pierre Gidon et Pierre Parreaux, une image stéréosco-

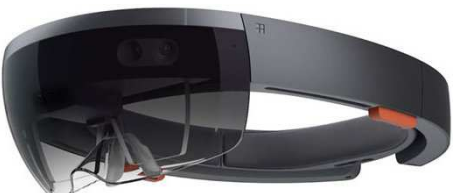

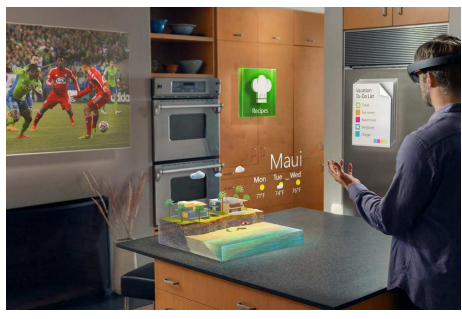

pique formée à partir de dispositifs optiques relevant du domaine de "l'optique holographique". Ainsi, une "lentille holographique" (à l'origine du nom HoloLens) est un film ou une plaque gravée par holographie capable de remplacer un système optique complexe, avec l'immense avantage d'être plat et très mince. Et il se peut que la surface courbe, devant les yeux de l'observateur, soit un dispositif holographique aux propriétés très intéressantes : à la fois transparent et pouvant transmettre les images de deux miniprojecteurs LCD, chacun sous une incidence telle que chaque œil ne voie que l'image qui lui est destinée. On connait déjà l'usage de plaques holographiques pour la vidéoprojection :

#### www.avance-video.com/produits-pro/10-ecrans-holographiques-et/50-dnp-holo.htm

En tout cas les vidéos de démo sont assez impressionnantes mais ce ne sont que des simulations... Le casque devrait sortir plus tard cette année, en même temps que Windows 10. À noter qu'il est indépendant et sans-fil, il n'y a pas besoin de le connecter à un PC ou autre pour l'utiliser. Il contient tous les éléments : affichage à 120° x 120°, de nombreux capteurs de position et de profondeur et tout un système informatique pour piloter l'ensemble. Site Microsoft : http://www.microsoft.com/microsoft-hololens/en-us http://lexpansion.lexpress.fr/high-tech/hololens-le-masque-de-realite-virtuelle-demicrosoft-va-t-il-revolutionner-l-informatique\_1643652.html

http://www.phonandroid.com/microsoft-hololens-le-casque-holographique-qui-enterreoculus-rift-et-le-gear-vr.html

#### Cet article est plus circonspect :

http://obsession.nouvelobs.com/high-tech/20150122.OBS0556/hololens-apres-lasurprise-les-suspicions.html

• Présenté au dernier CES de Las Vegas ce smartphone chinois **Obox W3D** qui intègre un écran autostéréoscopique full-HD de 5,5 pouces de diagonale avec un dispositif de

suivi de l'observateur. Comme une console de jeux portable il intègre des joysticks de part et d'autre de l'écran. Par contre il ne semble y avoir qu'un seul objectif au dos de l'appareil. Destiné tout d'abord au marché chinois. www.gizmodo.fr/2015/01/05/obox-w3d-smartphone-console-3d-sans-lunettes-joysticks.html

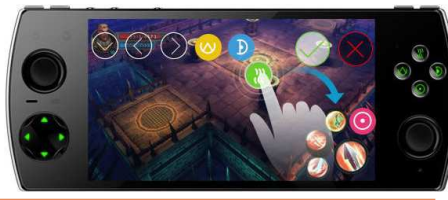

Lettre mensuelle du Stéréo-Club Français Février 2015 - n°978

#### mars prochain,

• Des projections sur les volcans à Lons-le-Saunier le 24 janvier, avec l'association « LAVE »,

• L'exposition « Solid-Light » présentée par Jadikan et Jean-François Delamarre, du

5 au 20 février à la galerie Black Box à Lausanne.

Nous terminons comme d'habitude avec des discussions et le rangement du matériel.

#### **Pascal Granger**

**FRANCAIS** 

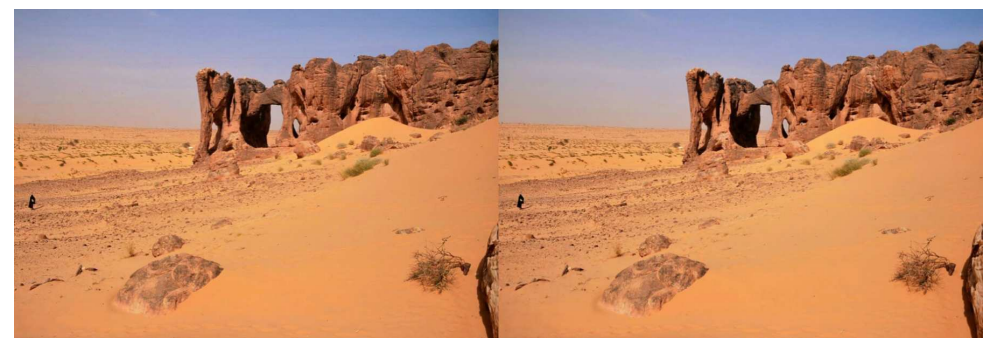

« Périple Africain », dans le désert - Photo : Willy Girard

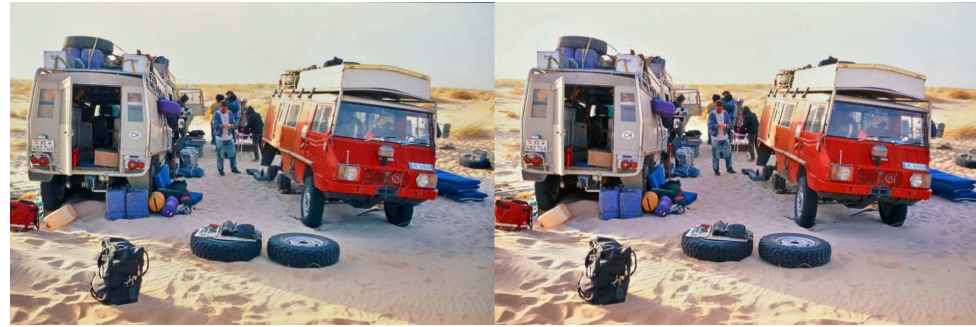

« Périple Africain », campement dans le désert - Photo : Willy Girard

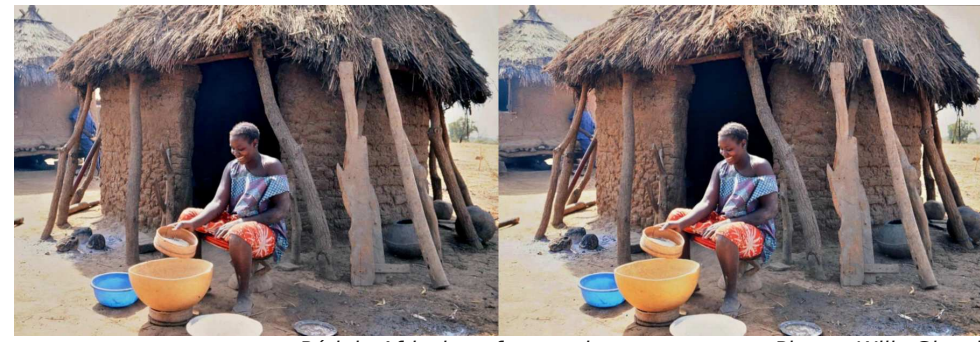

« Périple Africain », femme devant une case - Photo : Willy Girard

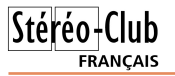

# **Projection 3D à Lons-le-Saunier (Jura)**

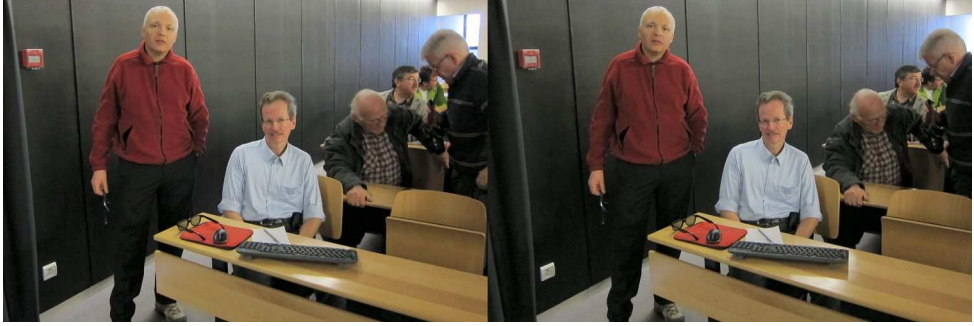

Claude Michel et Pascal Granger avant les projections à Lons - Photo : Pierre Meindre

N ous sommes plusieurs au Stéréo-Club<br>Français à nous intéresser aux vol-<br>cans mais, à ma connaissance, seulement ous sommes plusieurs au Stéréo-Club Français à nous intéresser aux voldeux à être membres à la fois du SCF et de LAVE (L'Association Volcanologique Européenne www.lave-volcans.com) : Claude Michel et moi-même. Ce sont les spectaculaires documentaires d'Haroun Tazieff, vus enfant à la TV, qui ont déclenché chez moi un intérêt durable pour les volcans. Ces montagnes qui fument sont en effet fascinantes par l'énergie, potentiellement dangereuse, qu'elles renferment et qui se manifeste de tant de manières différentes et par la beauté des paysages.

Je fais donc des photos en relief de volcans mais il n'était pas possible de les présenter en 3D lors des réunions de LAVE. J'ai toutefois eu l'honneur d'une couverture en anaglyphe de la revue de l'association (et d'autres images à l'intérieur).

LAVE est, comme nous, organisé en groupes régionaux et traditionnellement le groupe Grand-Est se réunit une fois par an fin janvier à Lons-le-Saunier (Jura). Notre collègue de Grenoble Claude Michel me contacte car il souhaite y projeter ses diaporamas en relief et me demande si je veux y participer. Reste le problème de la logistique pour assurer la projection 3D. Claude fait partie du Groupe Franco-Suisse de Genève et Pascal Granger nous répond favorablement et apportera tout le matériel nécessaire.

La rencontre a donc eu lieu sur le week-end du 24 et 25 janvier 2015 avec, pour commencer, une visite d'une cave viticole à L'Étoile et la dégustation des produits locaux : crémant du Jura, vin jaune, vin de paille et macvin. L'après-midi du samedi est consacrée aux projections dans la belle salle de l'ESPE de Lons (juste à cô-

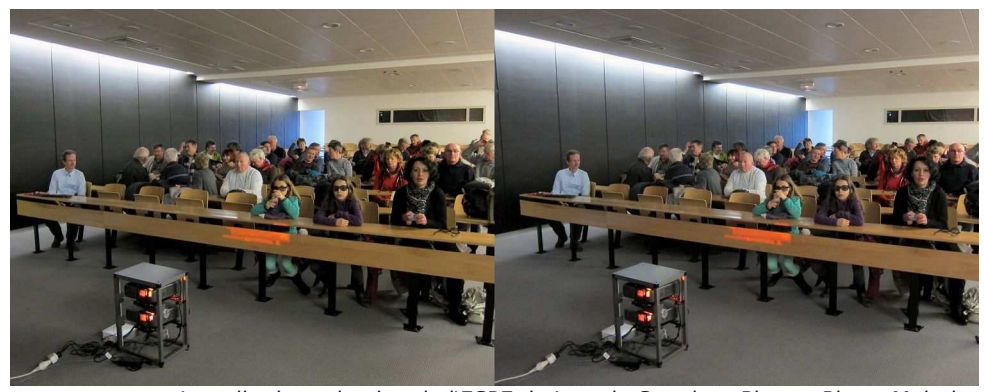

La salle de projection de l'ESPE de Lons-le-Saunier - Photo : Pierre Meindre

Lettre mensuelle du Stéréo-Club Français Février 2015 - n°978

scène le processus suivi pour ce superbe travail de mémoire, qui, commencé en 2011, a fait appel à une quinzaine de bénévoles.

Les sentiments que l'on éprouve en regardant ce DVD sont aussi divers que les scènes présentées. Certaines parleront plus aux Lochois de souche ou d'adoption, d'autres sont bien ancrées dans l'histoire de notre nation. C'est un bel exemple pour d'autres clubs. 15 € frais de port inclus.

#### **Publications**

• Le beau livre d'anaglyphes de notre collègue Laurent Doldi « **Toulouse en 3D** » (voir Lettre n°975, p.22) attire l'attention des médias. Voici un article « La Ville rose photographiée en 3D » paru dans **La Dépêche**.

www.ladepeche.fr/article/2014/12/22/2016548-la-ville-rosephotographiee-en-3d.html

Un autre article dans le n°812 de **01net** (diffusion à 140 000 exemplaires) à côté d'Emmanuel Macron, Madonna, Julie Gayet, etc. (enfin, sur la même page !).

Et un reportage au journal de France 3 : http://youtu.be/Z7m8FMtCMvc

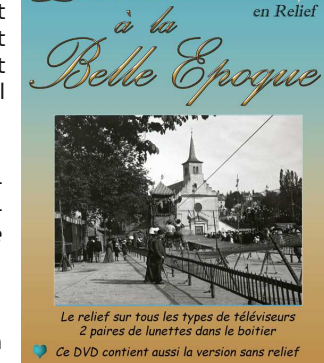

**FRANCAIS** 

 $DVD$ 

**Jean-Yves Gresser, Pierre Meindre**

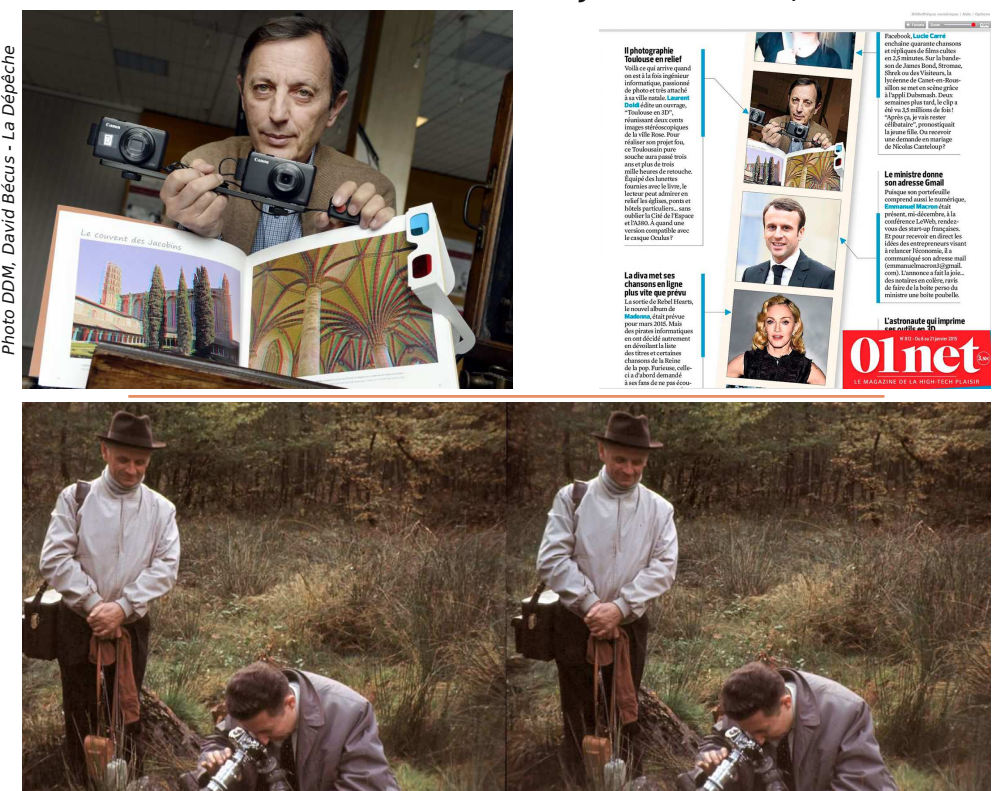

Gérard Grosbois en 1969 photographiant des champignons sous le regard de M. Berthé près des Étangs de Hollande (78) - Photo : Roger Pelletier

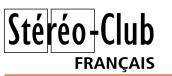

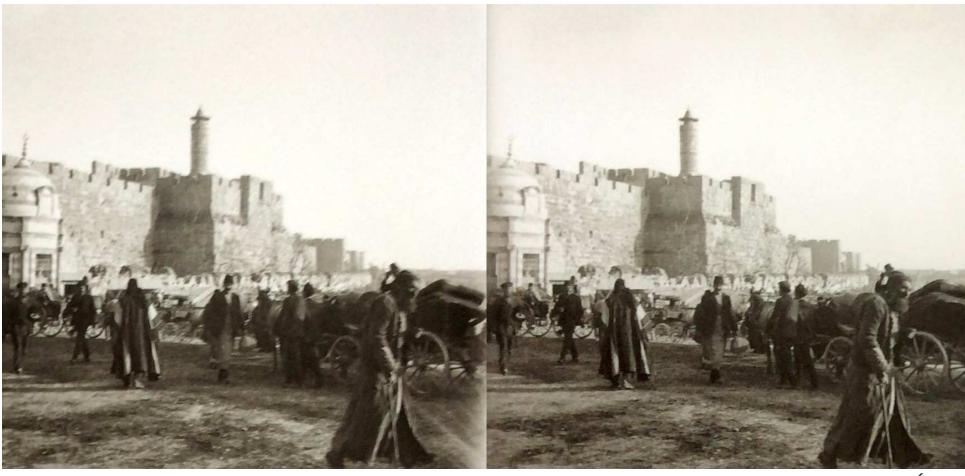

Jérusalem, devant la porte de Jaffa. Photographie de Jules Prickartz, étudiant à l'École biblique en 1908-1909, plaque de verre stéréoscopique (4,5 x 10,7 cm)

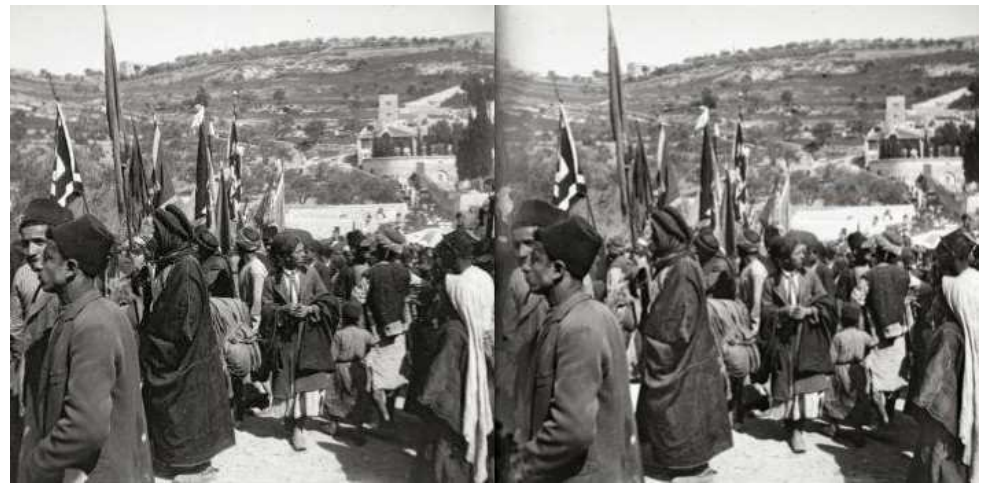

La foule du pèlerinage de Nabî Mûsa, à l'extérieur de la muraille orientale de Jérusalem en 1908. Les étendards des confréries et des grandes familles musulmanes sont déployés. La foule se tient dans la descente vers le Cédron ; Gethsémani se voit sur la droite ; au fond, le mont des Oliviers. - Photo : Jules Prickartz

#### **DVD**

• **Loches à la Belle époque** - DVD « en relief » du Camera Photo Club du Lochois, novembre 2014. Ce club www.cpcl.fr a été fondé en août 1966, par une « bande de copains férus de cinéma d'amateur ». Un lot d'environ 250 plaques de verre stéréoscopiques au gélatino-bromure d'argent d'une collection particulière lui a été remis dans les années 1960-70. Les clichés ont été pris entre 1908 et 1921. Ils représentent des scènes et des paysages remarquables ou familiers de la vie locale.

Ces plaques ont été numérisées, restaurées, traduites en anaglyphes. Environ deux cents d'entre elles sont présentées sous forme d'un diaporama sonorisé d'une quatantaine de minutes, organisé autour de six thèmes, d'autres sous forme de bonus montrent le carrousel de Saumur ou des vues de la Creuse. Un court supplément filmé met en Lettre mensuelle du Stéréo-Club Français Février 2015 - n°978

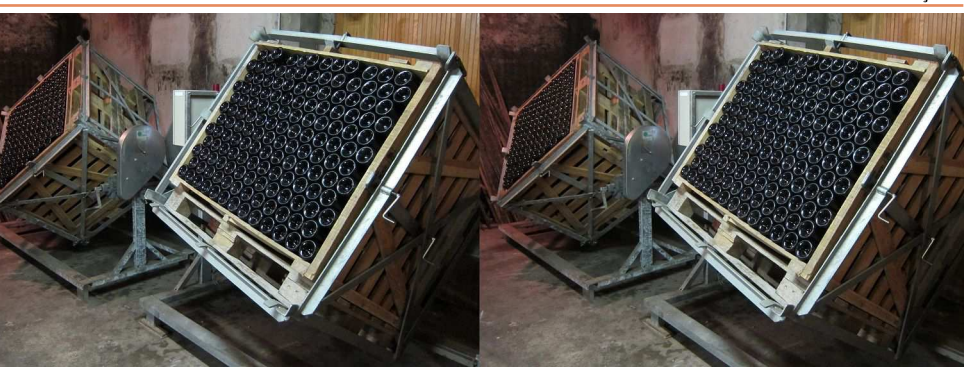

Machine à tourner les bouteilles de crémant du Jura pour rassembler les dépôts dans le goulot. Cave du Château de l'Étoile (39) - Photo : Pierre Meindre

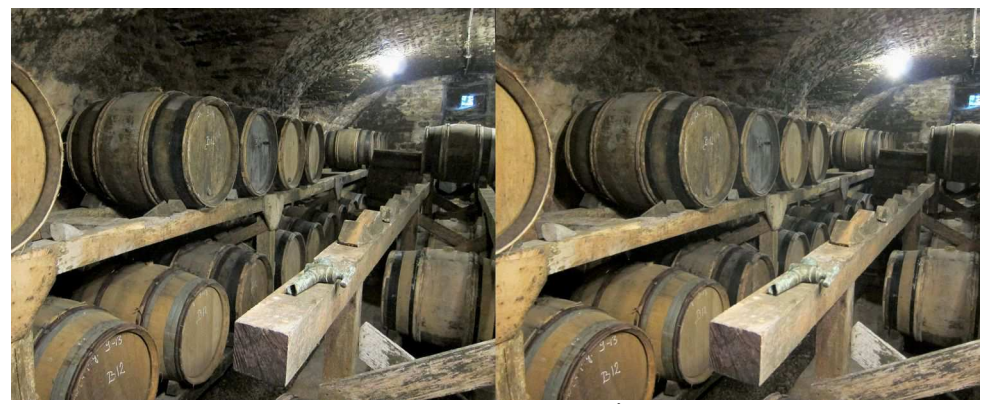

Vieillissement du vin dans la cave du Château de l'Étoile (39) - Photo : Pierre Meindre

té des usines de la Vache qui rit !). J'y retrouve Pascal Granger qui, aidé de son épouse et d'une amie, a déjà installé le grand écran argenté et procède au réglage des projecteurs. Nous faisons les derniers tests pour s'assurer que tout va bien avant l'arrivée des spectateurs. La moitié de l'après-midi est réservée à la 3D.

Claude Michel commence par quelques explications sur la stéréoscopie et montre son fidèle RBT à l'assemblée, qui n'a certainement jamais vu d'appareil photo comme ça ! Il ouvre la séance par quelques images d'une sortie LAVE. S'en suivent trois diaporamas de Claude : **Souvenirs de volcans** où nous parcourons la Méditerranée, sautant de volcans en volcans (Etna en Sicile, le Stromboli, Santorin en Grèce). **Il est minuit au soleil** nous promène dans les incroyables

paysages volcaniques de l'Islande puis un petit détour par le méconnu Groenland. Pour finir **La colline de l'Oiseau Oo** nous transporte à Hawaii, iles volcaniques s'il en est. Les diaporamas de Claude sont très agréables : une stéréoscopie parfaite, un montage soigné et des commentaires à la fois informatifs et non dénués d'une certaine poésie. Le public applaudit chaleureusement et pose quelques questions sur les techniques 3D.

Je prends le relais avec quatre diaporamas que je présente de manière chronologique. **Quelques Volcans d'Amérique Centrale** présente les dix volcans du Costa-Rica et du Nicaragua que j'avais visités lors d'un voyage en 2005. **Etna en noir et rouge** sur l'éruption de 2006. Surprise : deux des personnes avec lesquelles j'avais assisté à cette très belle éruption sont dans la salle et se sont reconnues sur

Stéréo-Club

**FRANCAIS** 

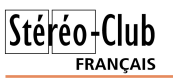

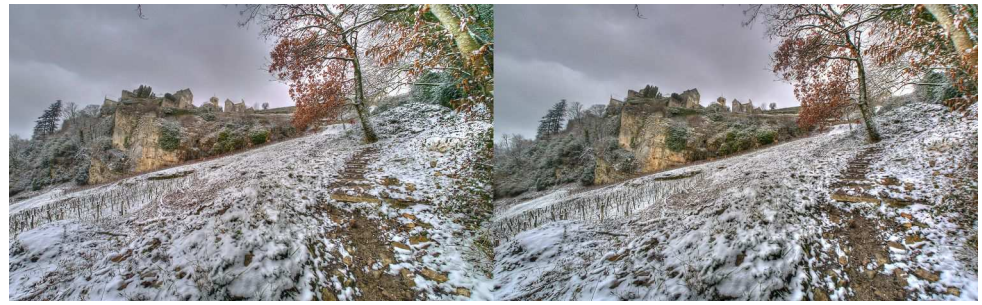

Château-Chalon (Jura) et ses vignes sous la neige - Photo : Pierre Meindre

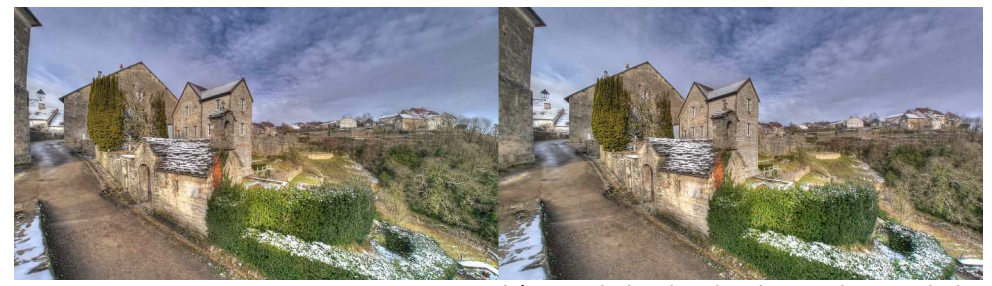

Château-Chalon (Jura) - Photo : Pierre Meindre

les images ! Retour outre Atlantique, mais dans le nord-ouest du Mexique cette fois, pour une visite du volcan assez méconnu **El Pinacate** situé dans un endroit assez désertique. Je termine avec un diaporama que je viens de terminer : **Dallol – Erta Ale – Deux volcans en Éthiopie**. Ces volcans peu faciles d'accès sont des musts pour les amateurs des volcans : Dallol pour ses couleurs irréelles et Erta Ale pour son lac de lave en activité permanente.

Les projections 3D ont eu un joli succès auprès de plus de 80 spectateurs et les organisateurs nous félicitent et remercient tout particulièrement nos amis suisses sans qui ces projections n'auraient pas été possibles.

Après la pause place aux projections 2D, « plates » certes mais néanmoins spectaculaires comme l'éruption du Bardarbunga en Islande ou poignantes comme la destruction de villages lors de l'éruption du Fogo au Cap-Vert. Toujours intéressantes en tout cas : nous retournons en Islande mais pour le solstice d'hiver cette fois et visitons deux fois le

lointain Kamtchatka. Tout aussi intéressant l'exposé de Jean-Guillaume Feignon, étudiant en volcanologie.

Il reste à démonter le grand écran, ranger tout le matériel, le descendre jusqu'à la voiture de Pascal, tout mettre dans le coffre avant un excellent repas du soir dans un bon resto où les conversations continueront longtemps.

Dimanche matin, promenade à Château-Chalon. Le Jura est certes un peu avare en volcans mais ce petit village perché sur son promontoire rocheux est magnifique. Tout autant que la vue sur la vallée en contrebas et les coteaux couverts de vigne. Nous effectuons une jolie balade dans ces paysages nappés d'une petite couche de neige tombée pendant la nuit avant d'être reçus au foyer rural par Monsieur le Maire. Apéritif de macvin local puis copieux repas à base de fromage Mont d'Or passé au four. Le Jura est une bien agréable région ! Un grand merci aux organisateurs Simone Chrétien et Patrick Marcel pour ce week-end très réussi.

**Pierre Meindre**

Lettre mensuelle du Stéréo-Club Français Février 2015 - n°978

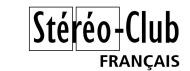

# **Livres, Publications & DVD**

#### **Livres**

• **View Master - The biography of William B. Gruber** par Gretchen Jane Gruber. Les

fans des View-Master sauront tout de la vie mouvementée de William B. Gruber (1903-1967) à la lecture de ce livre de 364 pages. Né en Bavière, William B. Gruber émigre aux États-Unis en 1924 et s'installe à Portland, Oregon avec 150 \$ en poche. Il travaille comme accordeur et réparateur de pianos avant de concevoir le système View-Master et de le présenter à la foire internationale de New-York en 1939. On connait la suite avec le succès des petits disques aux sept images stéréo, toujours en vente de nos jours mais ce livre, écrit par sa fille, nous dévoile la vie de l'inventeur.

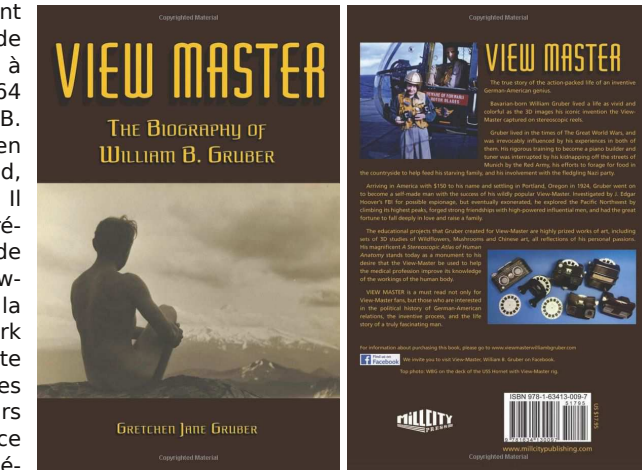

Édité par Mill City Press. À paraitre le 1er mars 2015. Environ 16 \$US. http://www.amazon.com/dp/163413009X/

• **Jérusalem et la Palestine**. Ce livre, publié en 2013 sous la direction d'Elias Sanbar, aux éditions Hazan, présente le fonds photographique de l'École biblique de Jérusalem. Parmi les clichés datés, le plus ancien remonte à 1880. Les plus récents datent de la fin des années 30 du XX<sup>e</sup> siècle, bien avant les bouleversements de l'après-guerre. Nous parlerons, plus en détail, de ce fonds et de la place qu'il occupe dans le sauvetage de la mémoire d'un Orient en guerre dans un prochain bulletin. Le thème principal du livre est celui du « regard » à travers lequel fut « saisie » la Terre sainte, à côté de sujets plus spécifiques comme « l'émergence de l'espace public urbain en Palestine ottomane », « l'inclusion de Jérusalem… dans la modernité à l'univers des puissances

coloniales et leurs modernités impériales » et le

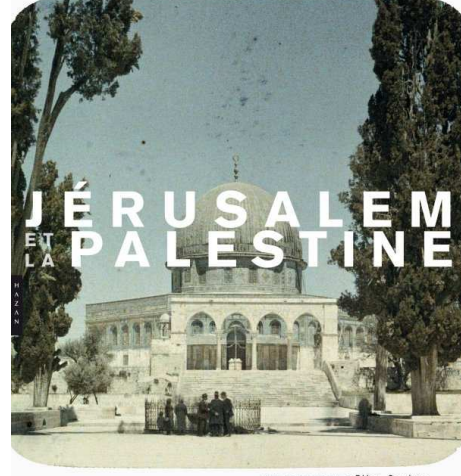

sous la direction d'Elias Sanbar<br>Photographies de l'École biblique de lérusa

pèlerinage de Nabî Mûsa. Sur le plan photographique, ce livre frappe, au-delà des émotions ou sentiments divers que provoquent certains clichés, par la qualité des prises de vues et des reproductions. Il fait aussi la part belle à la reproduction de plaques stéréoscopiques. Cela est assez rare dans ce genre de publication pour devoir être souligné. 192 pages, 250 illustrations environ. Dimension : 25×29,5 cm. 49,00 €

http://www.editions-hazan.com/ouvrage/417946/jerusalem\_et\_la\_palestine photographies de I ecole biblique de jerusalem elias sanbar http://www.mediapart.fr/portfolios/la-terre-sainte-au-temps-dun-autre-siecle